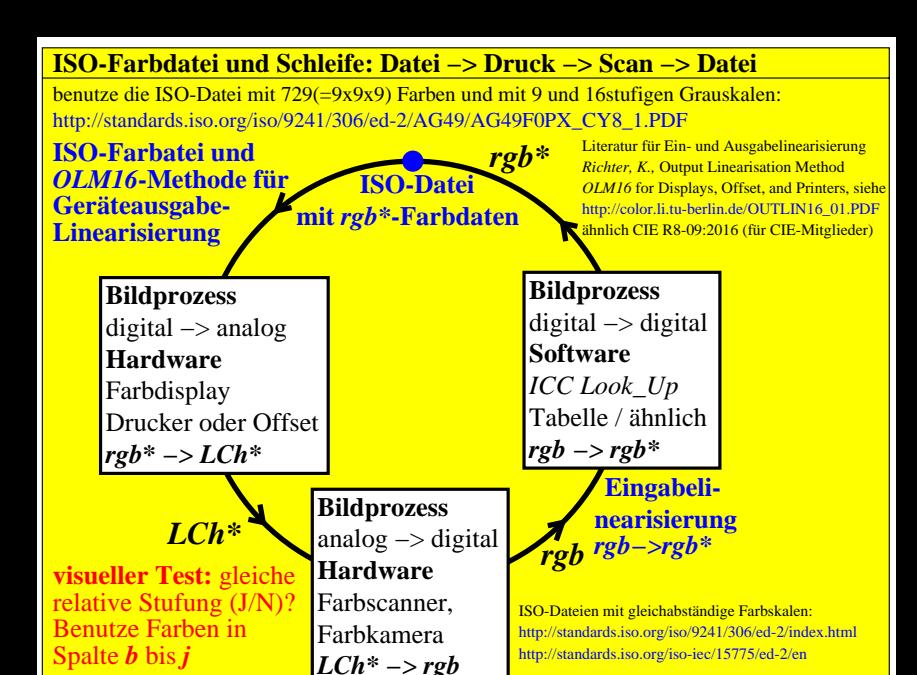

egb00−3n, CET40−3N